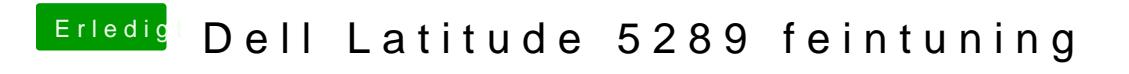

Beitrag von anonymous\_writer vom 5. Juni 2018, 10:56

Soll dann heißen geht jetzt